# 1x3 Monolithic Fused PM Splitter for Pulse Power

#### **FEATURES**

- Low Excess Loss
- Various Splitting Ratio
- Wide Passband
- High Stability and Reliability
- **Epoxy Free Optical Path**

### **APPLICATIONS**

- Optical Amplifier
- **Optical Networks**
- **Power Monitoring**
- Fiber Sensor
- Lab

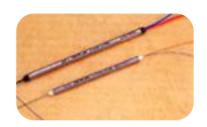

#### **SPECIFICATIONS**

| Configuration             |                            | Unit | 1x3                                                    | 3x3  |  |  |  |
|---------------------------|----------------------------|------|--------------------------------------------------------|------|--|--|--|
| Center Wavelength         |                            | nm   | 1310, 1480, 1550, 1570, 1590                           |      |  |  |  |
| Bandwidth                 |                            | nm   | +/-10                                                  |      |  |  |  |
| Coupling Ratio            |                            | %    | 33.3/33.3/33.3                                         |      |  |  |  |
| Insertion Loss            |                            | dB   | ≤6.0                                                   | ≤6.4 |  |  |  |
| Extinction Ratio          |                            | dB   | ≥:                                                     | ≥18  |  |  |  |
| Uniformity                |                            | dB   | ≤1.2                                                   | ≤1.8 |  |  |  |
| Optical Return Loss       |                            | dB   | ≥40                                                    |      |  |  |  |
| Directivity               |                            | dB   | ≥45                                                    |      |  |  |  |
| Fiber Type                |                            | -    | PM1310 Fiber or PM1550 Fiber                           |      |  |  |  |
| Fiber Tensile Load        |                            | N    | 5                                                      |      |  |  |  |
| Maximum Average Power     |                            | W    | 0.3, 0.5, 1, 2, 3, 5, 10, 15, 20, 25, 30               |      |  |  |  |
| Max. Peak Power for Pulse |                            | kW   | 0.1, 1, 2, 3, 5, 10, 15, 20                            |      |  |  |  |
| Operating Temperature     |                            | °C   | 0~50                                                   |      |  |  |  |
| Storage Temperature       |                            | °C   | -40~85                                                 |      |  |  |  |
| Package<br>Dimension      | Stainless Steel Tube (SST) | mm   | <sup>⊕</sup> 3.0x <sup>L</sup> 54 for Bare Fiber       |      |  |  |  |
|                           |                            |      | <sup>0</sup> 3.0x <sup>⊥</sup> 70 for 900um Loose Tube |      |  |  |  |
|                           | Box                        |      | <sup>∟</sup> 90x <sup>₩</sup> 16x <sup>н</sup> 9       |      |  |  |  |

Note: 1. Specifications are for device without connectors; Specifications may change without notice.

- 2. To add connectors, IL is 0.3dB higher, RL is 5dB lower, ER is 2dB Lower, Connector key is aligned to slow axis.
- 3. Only guarantee 1W continuous wave (CW) power thru testing for connectors added.
- 4. Devices for higher optical power or with other type fiber or consigned fiber are also available.
- 5. Package size may be different for different optical power and fiber type.

## **ORDERING INFORMATION (PN)**

| FPLO -NNNN        | - NXN         | -H NN         | P NN                  | - ( <mark>C</mark> ) | C             | NN           | - CC/CCC                |
|-------------------|---------------|---------------|-----------------------|----------------------|---------------|--------------|-------------------------|
| Center Wavelength | Configuration | Average Power | Peak Power            | Package              | Fiber Sleeve  | Fiber Length | Connector Type          |
| 1310- 1310nm      | 1X3= 1x3 Type | 03= 300mW     | <mark>01=</mark> 100W | B=Box                | B= Bare fiber | 05=0.5m      | N=Without Connector     |
| 1480-1480nm       | 3X3= 3x3 Type | 1- 1W         | 1= 1kW                | <i>Blank</i> for SST | L= Loose Tube | 10=1.0m      | FC/APC=FC/APC Connector |
| 1550=1550nm       |               | 5= 5W         | 5= 5kW                |                      | 2= 2mm Cable  | 15=1.5m      | LC/PC=LC/PC Connector   |
| 1590=1590nm       |               | 10-10W        | 10-10kW               |                      | 3= 3mm Cable  | 20=2.0m      | SC/UPC=SC/UPC Connector |

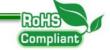

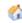

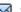